The book was found

## Microsoft Powerpoint 2016 For Mac: An Easy Beginner's Guide

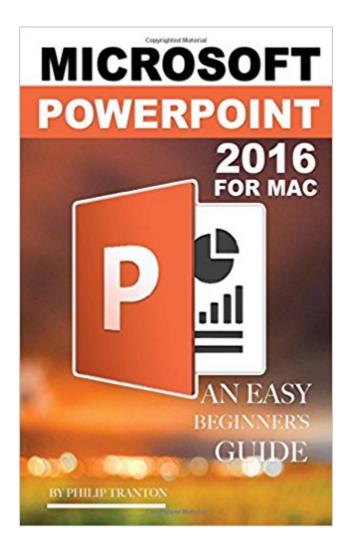

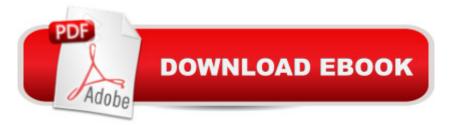

## Synopsis

The 2016 version of Microsoft PowerPoint is one of the products included in the new Microsoft Office 2016, now referred to as â ^Office 16â <sup>™</sup>. The Office was designed as an improvement to the earlier Office 2013 and Office for Mac 2011 versions. The initial release came in July of 2015 in the OS X software for Office 365 users, with the licensed version following in September of 2015. Microsoft PowerPoint has received rave reviews for its improvements. The improvements include more modern themes, introduced in greater quantity for a more enhanced user experience. The new version also boasts new animation panes for editing or changing effects as desired. Earlier versions of the PowerPoint software had animation ribbons placed at inconvenient areas or in the Toolbox. The more modern panes are now located in the open; making the editing process easier for users.

## **Book Information**

Paperback: 104 pages Publisher: CreateSpace Independent Publishing Platform; 1 edition (October 15, 2015) Language: English ISBN-10: 1518646417 ISBN-13: 978-1518646416 Product Dimensions: 5 x 0.2 x 8 inches Shipping Weight: 5.9 ounces (View shipping rates and policies) Average Customer Review: Be the first to review this item Best Sellers Rank: #1,311,255 in Books (See Top 100 in Books) #163 in Books > Computers & Technology > Software > Microsoft > Microsoft Powerpoint

## Download to continue reading...

Microsoft Powerpoint 2016 for Mac: An Easy Beginner's Guide Microsoft Surface Pro 4 & Microsoft Surface Book: The Beginner's Guide to Microsoft Edge, Cortana & Mail App on Microsoft Surface Pro 4 & Microsoft Surface Book The Complete Beginners Guide to Mac OS X El Capitan: (For MacBook, MacBook Air, MacBook Pro, iMac, Mac Pro, and Mac Mini) PowerPoint Video Magic: A Skill Booster Guide on Using Microsoft PowerPoint for Professional Video Production Aprender PowerPoint 2013 con las técnicas esenciales / Learn PowerPoint 2013 with the essential techniques (Spanish Edition) Shelly Cashman Series Microsoft Office 365 & PowerPoint 2016: Introductory, Loose-leaf Version Microsoft PowerPoint 2016 Basics Illustrated Microsoft Office 365 & PowerPoint 2016: Comprehensive Shelly Cashman Series Microsoft Office 365 & PowerPoint 2016:

2016: Introductory Microsoft Surface Pro 4 & Microsoft Surface Book: The 2016 Definitive Beginner's Guide Microsoft Office 2016: A Beginner's Guide to Microsoft Office Mac's Field Guide to Northwest Coastal Fish (Mac's Field Guides) How To Make A Book Cover: A Fast, Easy Way To Create An Ebook Cover Using Microsoft PowerPoint Or OpenOffice Impress Essential Mac OS X Panther Server Administration: Integrating Mac OS X Server into Heterogeneous Networks Mac OS X Server v10.6 : Installation, DNS, DHCP (Mon Mac & Moi) (French Edition) 57 Delish Mac N Cheese Recipes: My All Time Favorite Mac & Cheese Recipes (57 Recipe Series) Exploring Mac App Development Strategies: Patterns & Best Practices for Clean Software Architecture on the Mac with Swift 2.0 and Tests Microsoft PowerPoint 2010 Introduction Quick Reference Guide (Cheat Sheet of Instructions, Tips & Shortcuts - Laminated Card) Microsoft PowerPoint 2013 Advanced Quick Reference Guide (Cheat Sheet of Instructions, Tips & Shortcuts - Laminated Card) Microsoft PowerPoint 2013: Illustrated Brief

<u>Dmca</u>